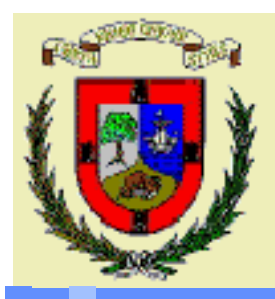

*Department of Applied Mathematics and Computational Sciences University of Cantabria UC-CAGD Group*

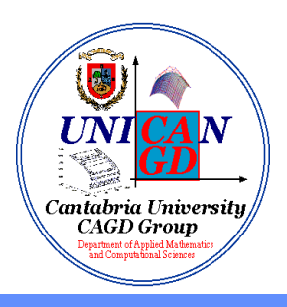

## **COMPUTER-AIDED GEOMETRIC DESIGN AND COMPUTER GRAPHICS:**

**LINE DRAWING ALGORITHMS<br>
AND COMPUTER GRAPHICS:<br>
LINE DRAWING ALGORITHMS<br>
Andrés Iglesias<br>
e-mail: iglesias@unican.es<br>
Neb pages: http://personales.unican.es/iglesias<br>
http://etsiso2.macc.unican.es/~cagd** *Andrés Iglesias* **e-mail: iglesias@unican.es Web pages: http://personales.unican.es/iglesias http://etsiso2.macc.unican.es/~cagd**

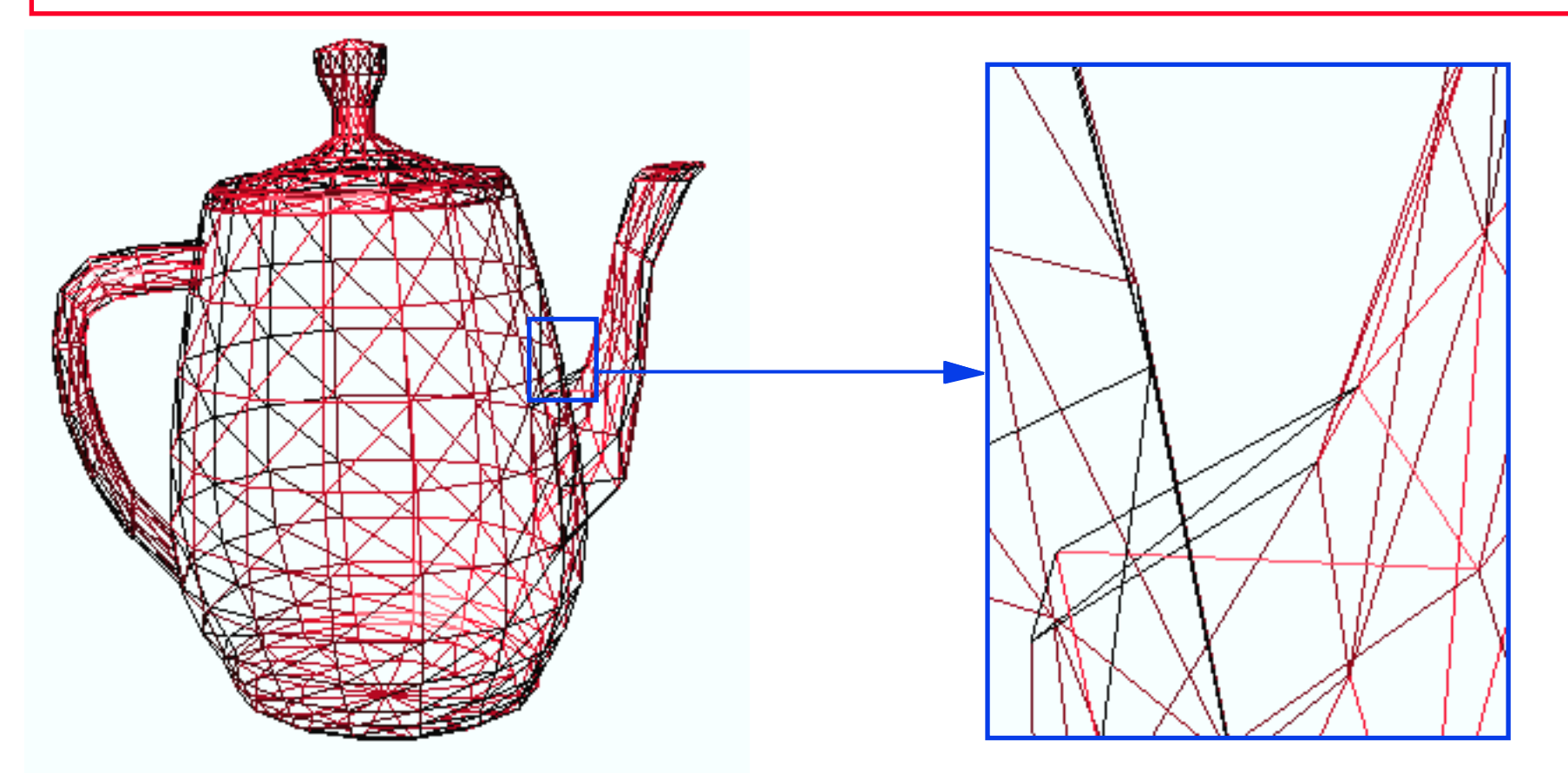

*The lines of this object appear continuous*

*However, they are made of pixels*

*© 2001 Andrés Iglesias. See: http://personales.unican.es/iglesias*

We are going to analyze how this process is achieved.

#### *Some useful definitions General requirements*

Rasterization: Process of determining which pixels provide the best approximation to a desired line on the screen.

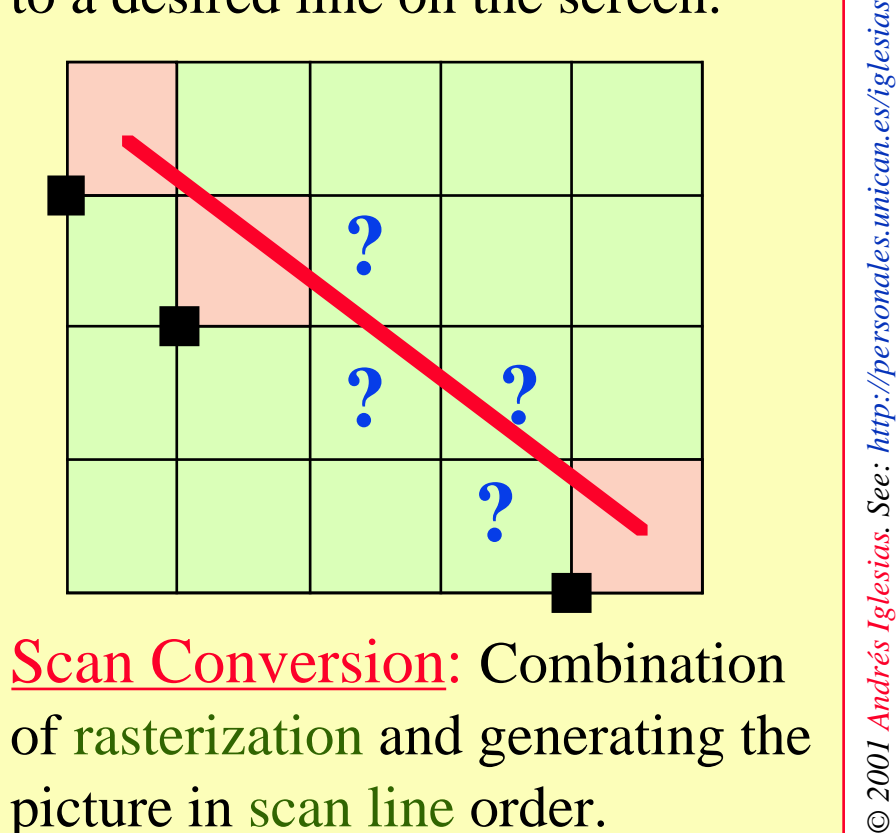

Scan Conversion: Combination<br>
of rasterization and generating the<br>
picture in scan line order. of rasterization and generating the picture in scan line order.

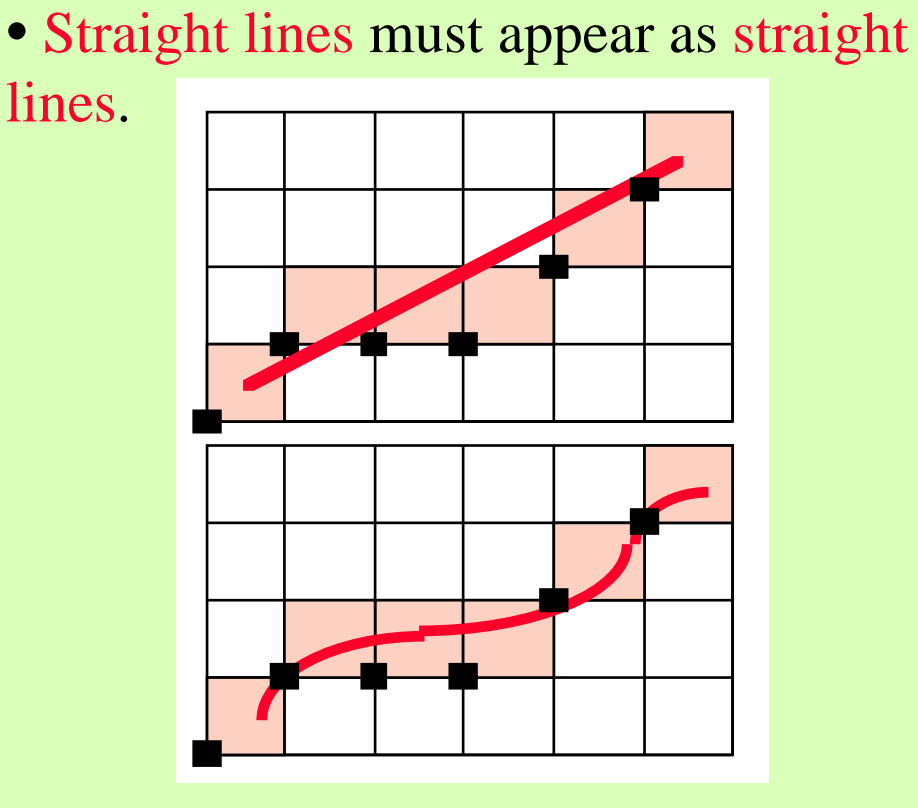

- They must start and end accurately • Lines should have constant brightness along their length
- •Lines should drawn rapidly

For horizontal, vertical and 45º lines, the choice of raster elements is obvious. This lines exhibit constant brightness along the length:

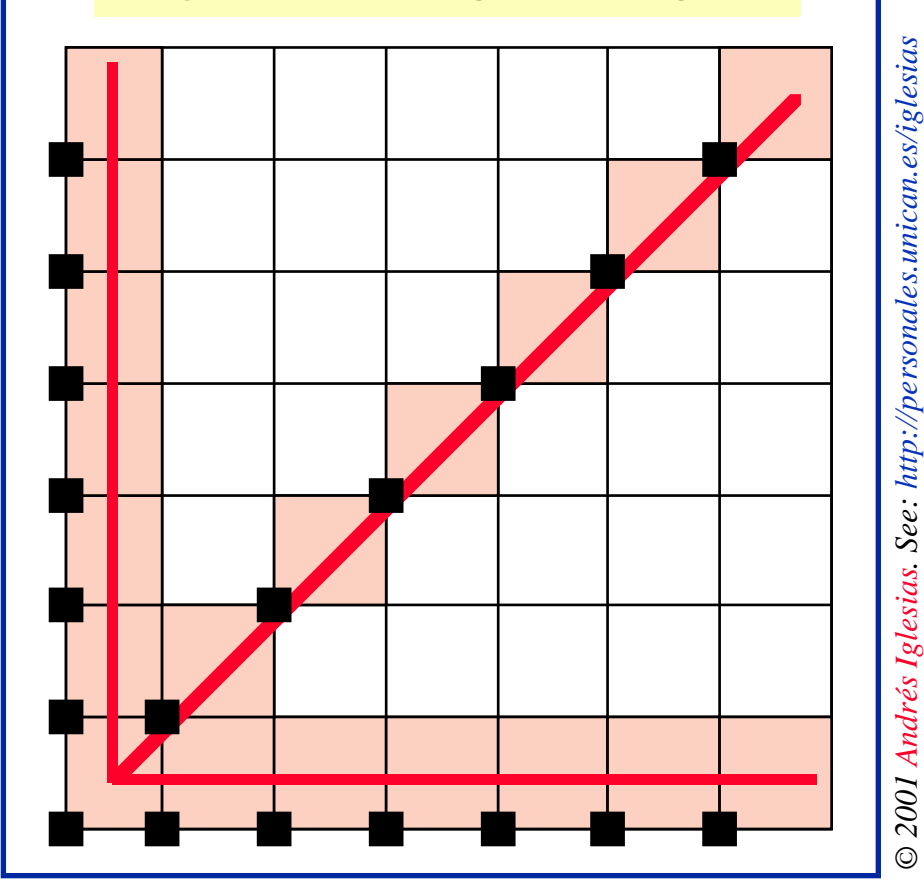

For any other orientation the choice is more difficult:

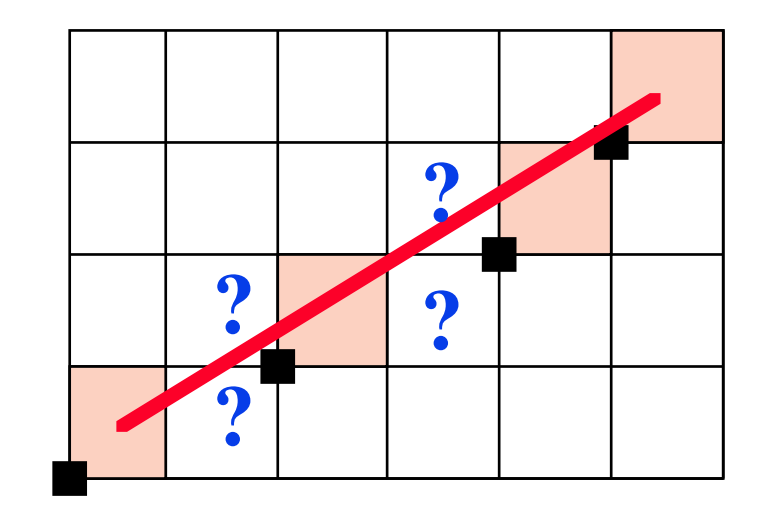

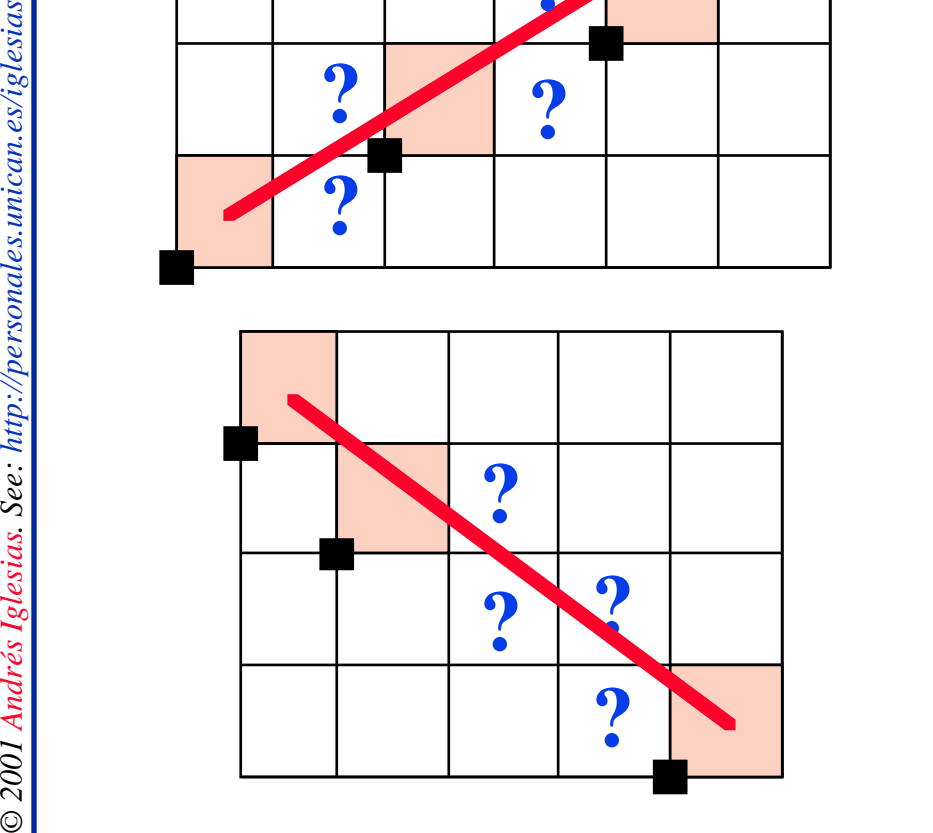

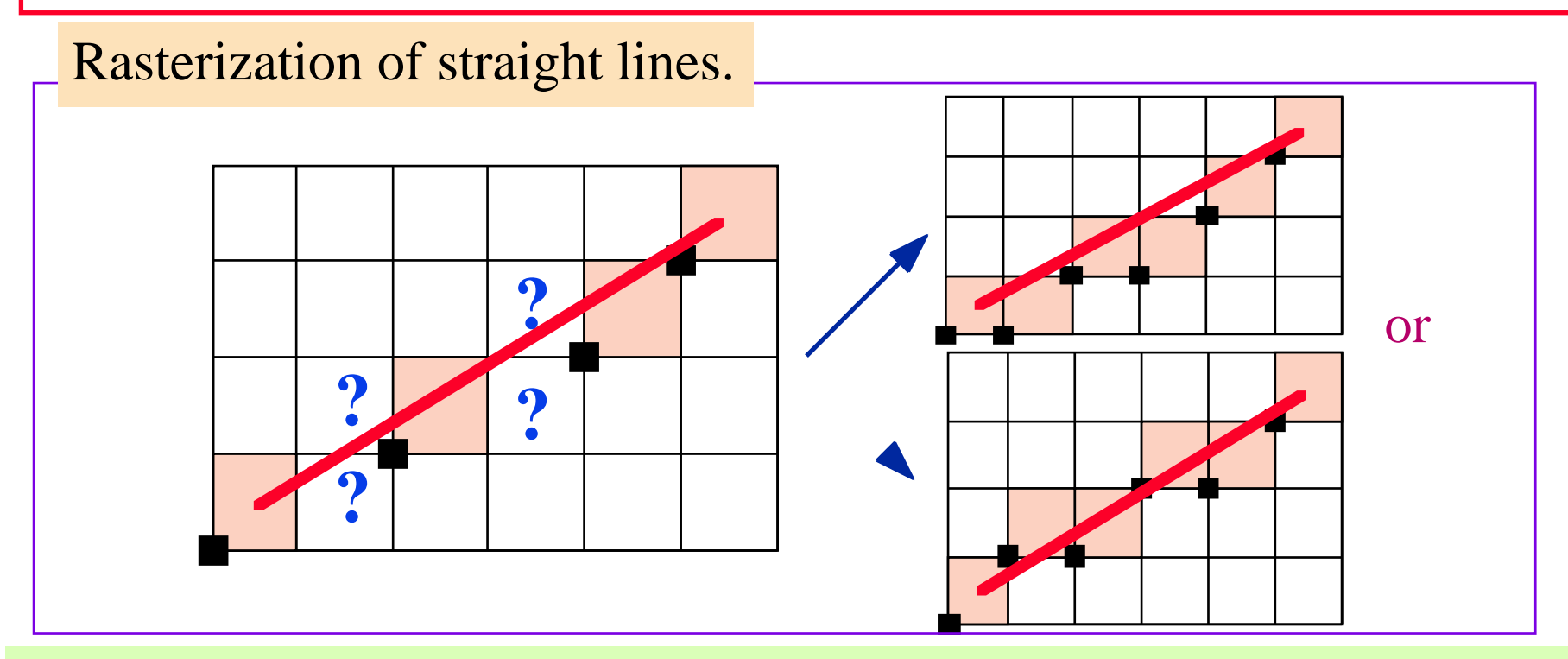

Rasterization yields uneven brightness: Horizontal and vertical lines appear brighter than the 45º lines.

For fixing so, we would need: 1. Calculation of square roots (increasing CPU time) 2. Multiple brigthness levels

#### *Compromise:*

- 1. Calculate only an approximate line
- $\Rightarrow$  2. Use integer arithmetic
	- 3. Use incremental methods

*© 2001 Andrés Iglesias. See: http://personales.unican.es/iglesias*

The equation of a straight line is given by:  $y=m.x+b$ 

*Algorithm 1: Direct Scan Conversion*

- 1. Start at the pixel for the left-hand endpoint x1
- 2. Step along the pixels horizontally until we reach the right-hand end of the line, xr
- 3. For each pixel compute the corresponding y value
- 4. round this value to the nearest integer to select the nearest pixel

 $x = x!$ 

}

while  $(x \leq x)^{\ell}$ 

```
ytrue = m*x + b;y =Round (ytrue);
 PlotPixel (x, y); 
         \begin{array}{lll}\n\text{(x} <= \text{xr})\{\n\text{true} = \text{m}^* \text{x} + \text{b};\n\text{= Round (ytrue)};\n\text{left}(\text{x}, \text{y});\n\text{# Set the pixel at } (\text{x}, \text{y}) \text{ on } \text{#}\n\end{array}\n\begin{array}{lll}\n\text{arg}(\text{m}^* \text{F}_\text{eq}^* \text{F}_\text{eq}^* \text{F}_\text{eq}^* \text{F}_\text{eq}^* \text{F}_\text{eq}^* \text{F}_\text{eq}^* \text{F}_\text{eq}^* \textx = x + 1;
```
The algorithm performs a floating-point multiplication for every step in *x*. This method therefore requires an enormous number of floating-point multiplications, and is therefore expensive.

# *Algorithm 2: Digital Differential Analyzer (DDA)*

The differential equation of a straight line is given by:

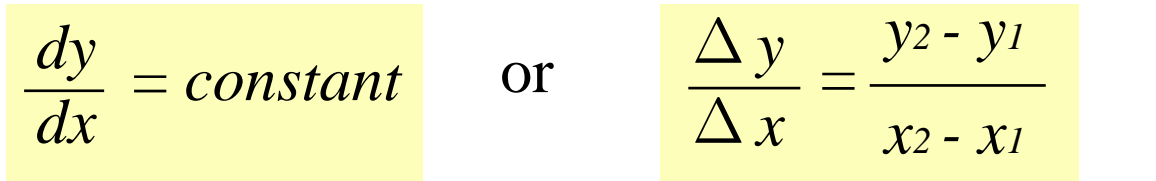

The solution of the finite difference approximation is:

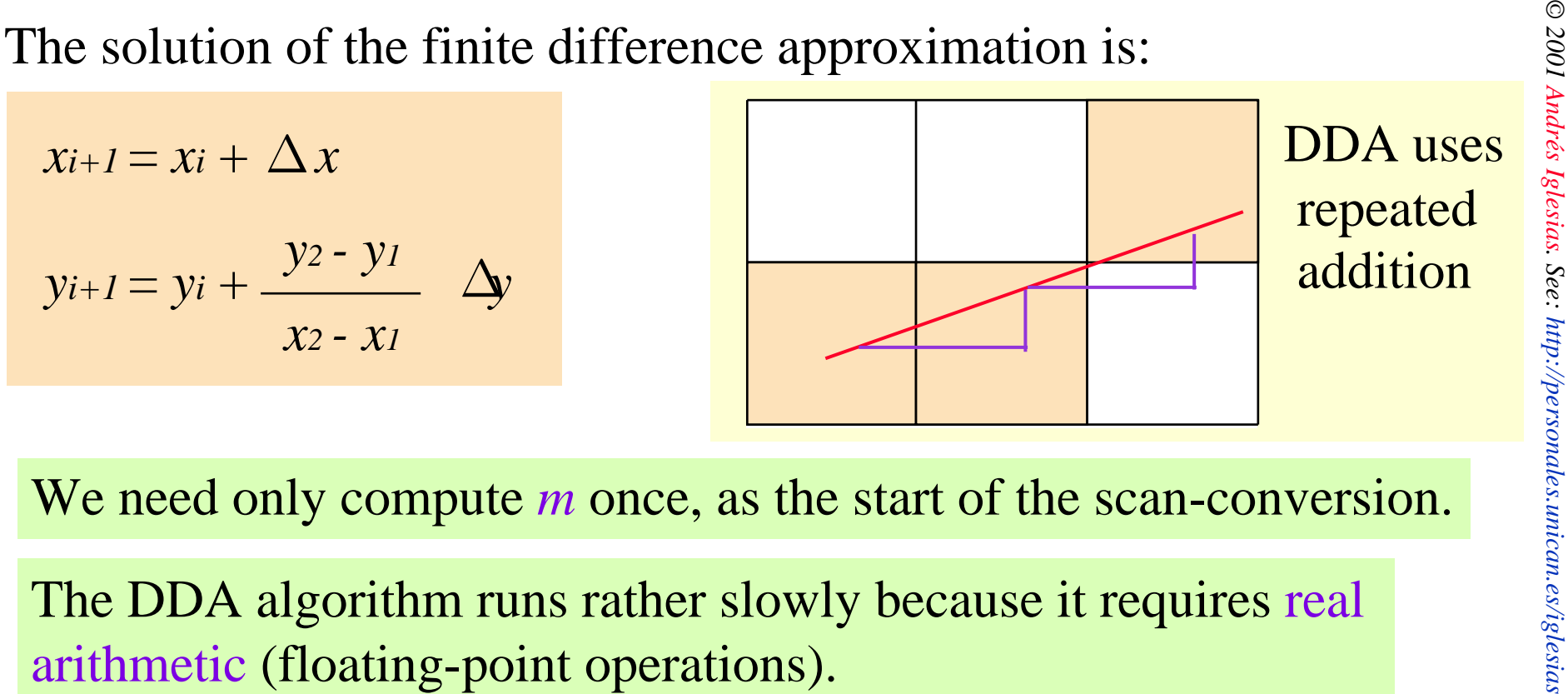

The DDA algorithm runs rather slowly because it requires real arithmetic (floating-point operations).

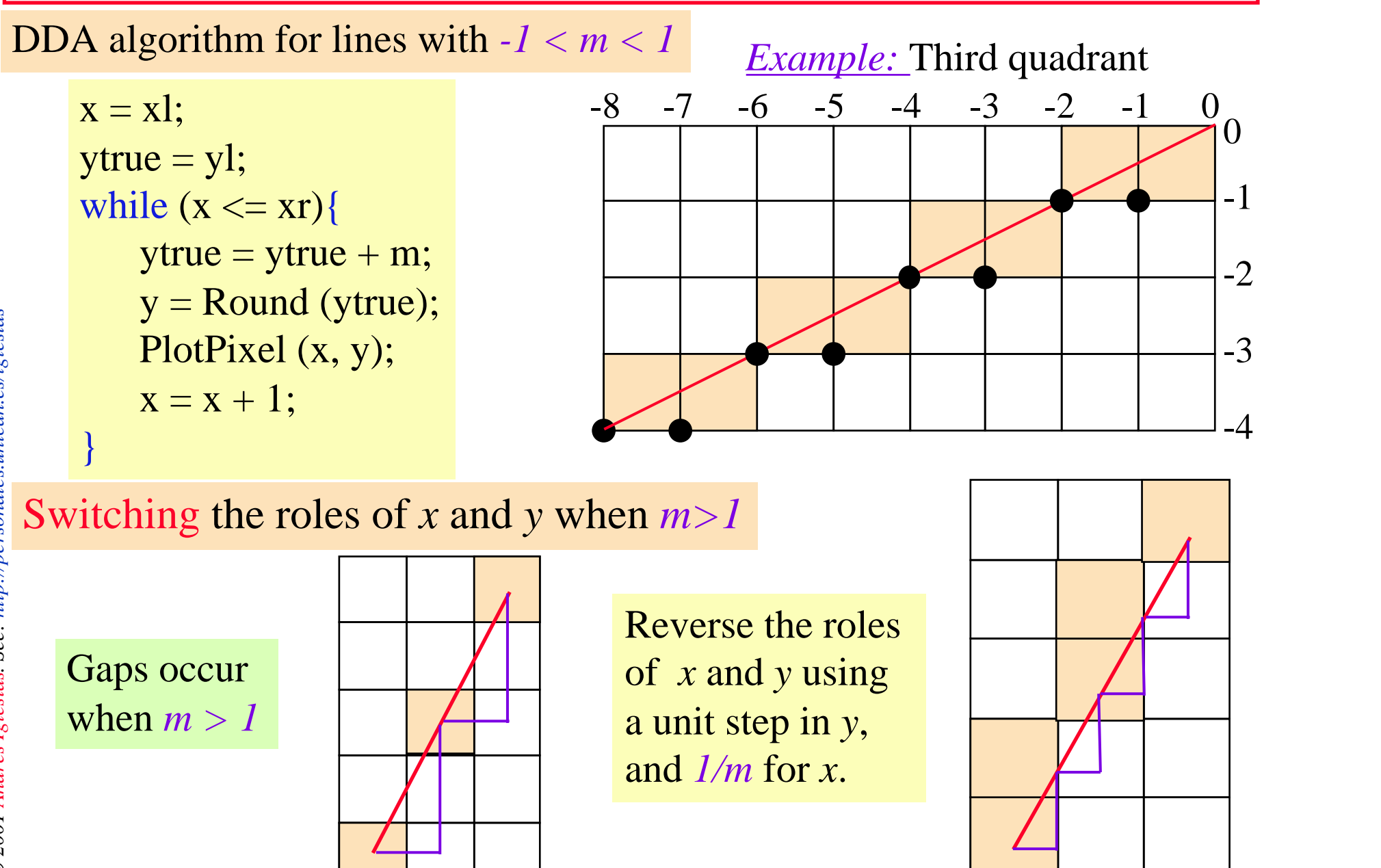

© 2001 Andrés Iglesias. See: http://personales.unican.es/iglesias *© 2001 Andrés Iglesias. See: http://personales.unican.es/iglesias*

## *Algorithm 3: Bresenham's algorithm (1965)*

**Bresenham, J.E.** *Algorithm for computer control of a digital plotter***, IBM Systems Journal, January 1965, pp. 25-30.**

This algorithm uses only integer arithmetic, and runs significantly faster.

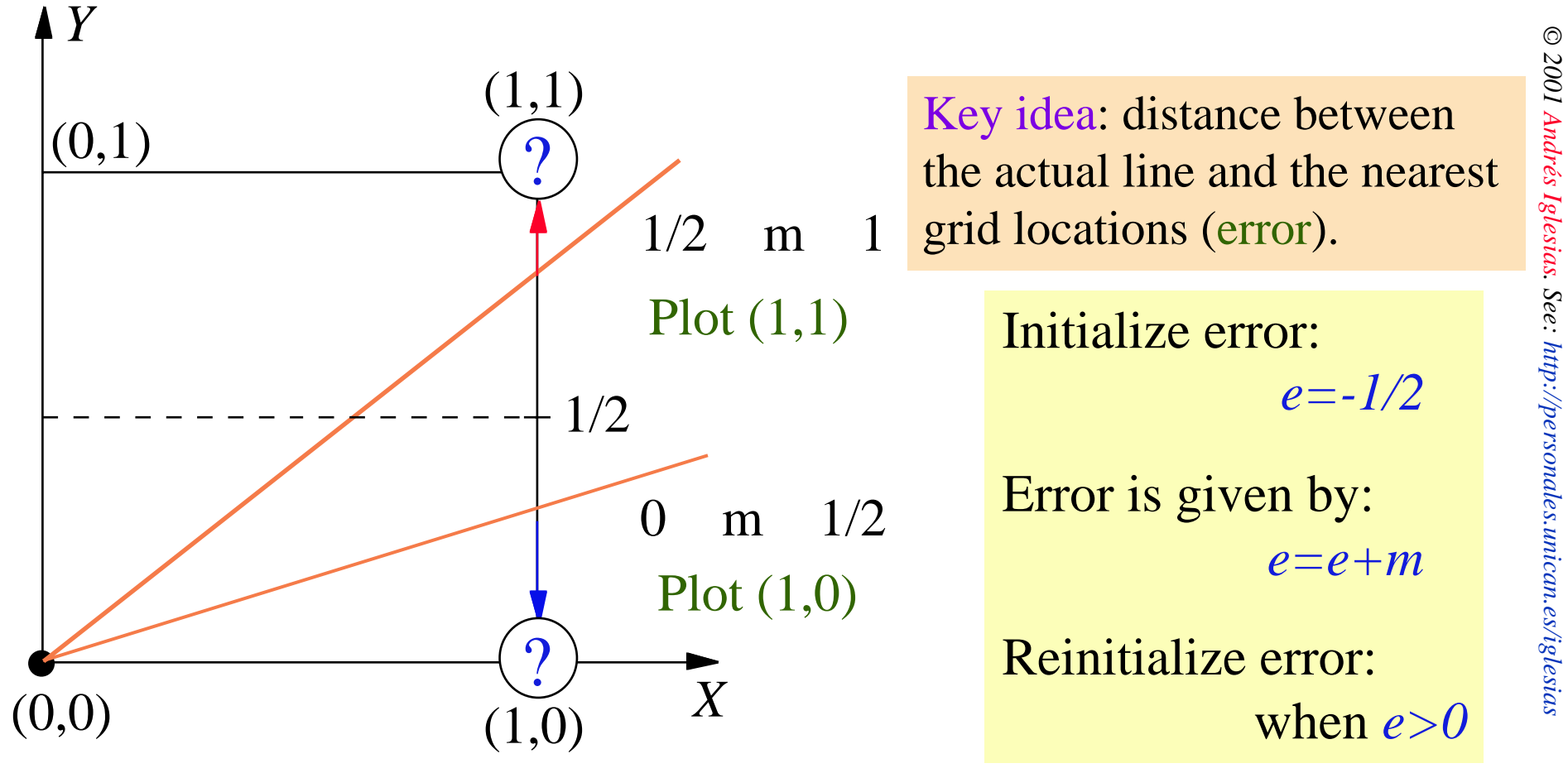

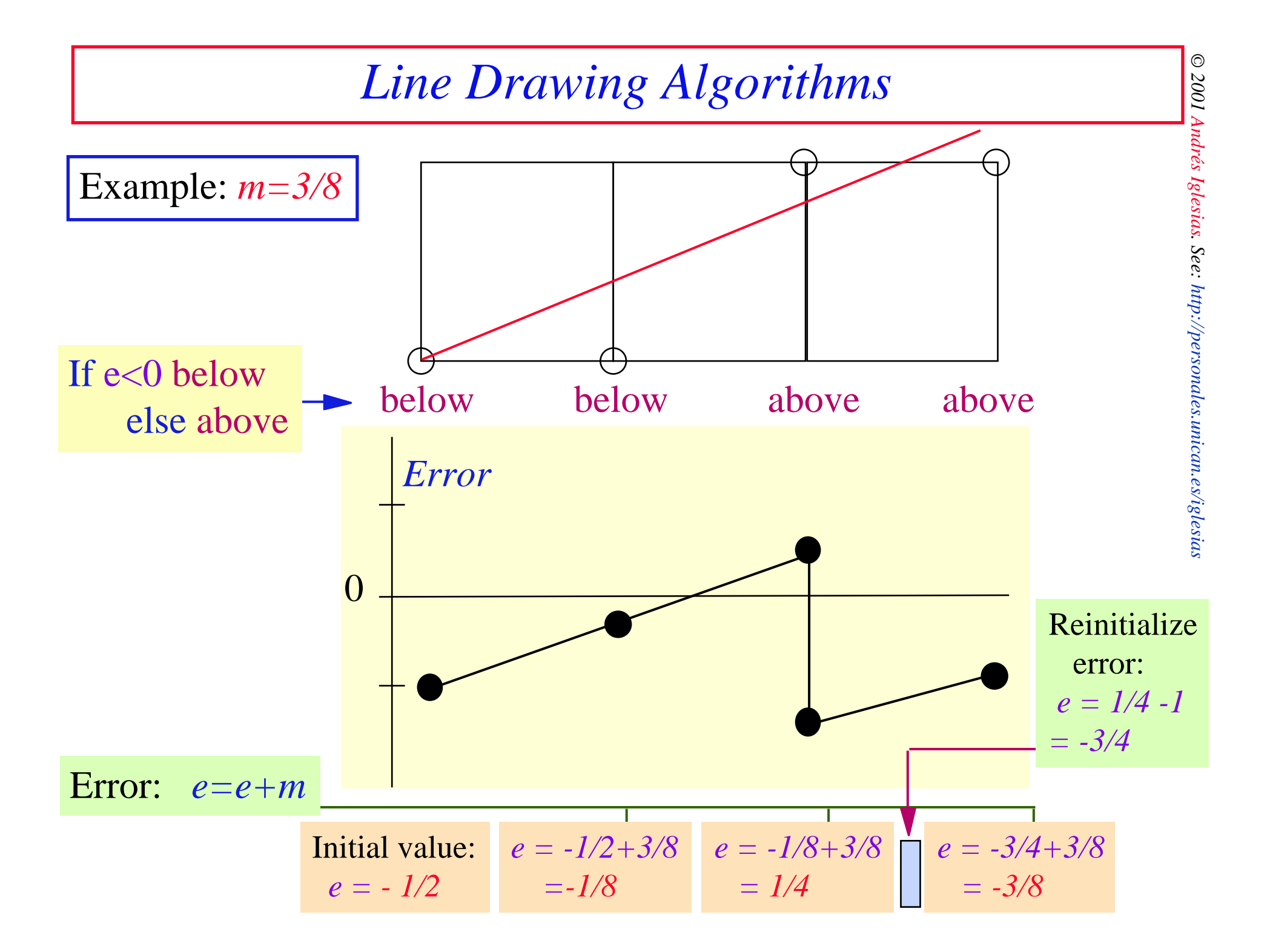

However, this algorithm does not lead to integer arithmetic. Scaling by: *2\* dx* 

```
void Bresenham (int xl, int yl, int xr, int yr)
```

```
\left\{ \begin{array}{ccc} & & \\ & & \end{array} \right.int x,y; \frac{1}{2} /* coordinates of pixel being drawn \frac{1}{2} int dy, dx; 
      int ne; \frac{1}{2} integer scaled error term \frac{1}{2}x = x!; y = y!; \qquad \qquad * start at left endpoint */
      ie = 2 * dy - dx; \frac{1}{2} /* initialize the error term */
        while (x \leq x) \{ /* pixel-drawing loop */
            PlotPixel (x,y); \frac{1}{x} draw the pixel \frac{1}{x}if (ie > 0) {
               y = y + 1;
               ne = ne - 2 * dx; \frac{x}{2} /* replaces e = e - 1 */
 }
            x = x + 1;ne = ne + 2 * dy; \frac{\text{op}}{\text{op}} /* replaces e = e + m */
 }
a 2013 P 2007 P 2007 EVALUATES Prophenomental Andrés III And And And And Set is a 2013 <b>Prophenomental And Section 1971<br>
a 21: y = y!;<br>
a 2 * dy - dx;<br>
a 2 * dy - dx;<br>
b 2 * dy - dx;<br>
```
Bresenham's algorithm also applies for circles.

**Bresenham, J.E.** *A linear algorithm for incremental digital display of circular arcs* **Communications of the ACM, Vol. 20, pp. 100-106, 1977.**

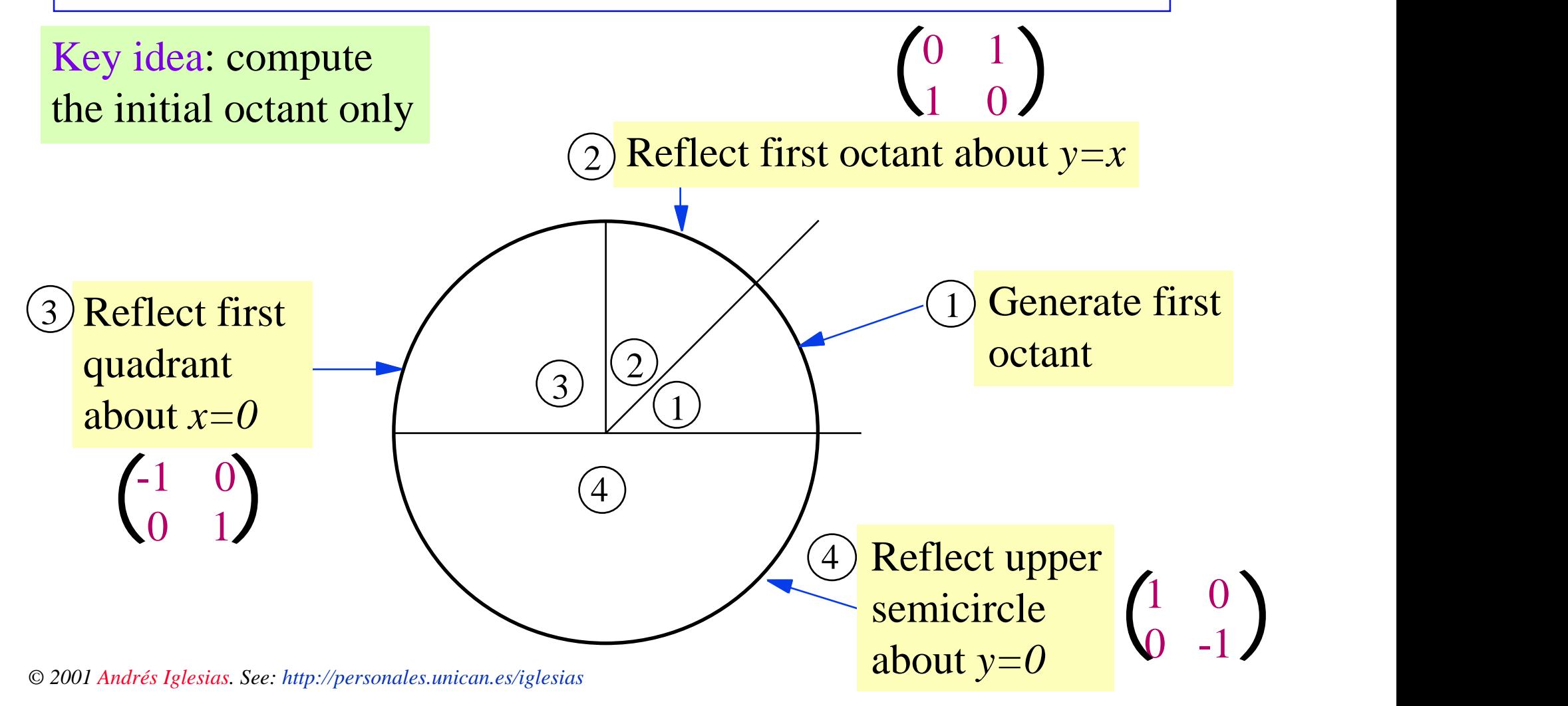

Bresenham's incremental circle algorithm.

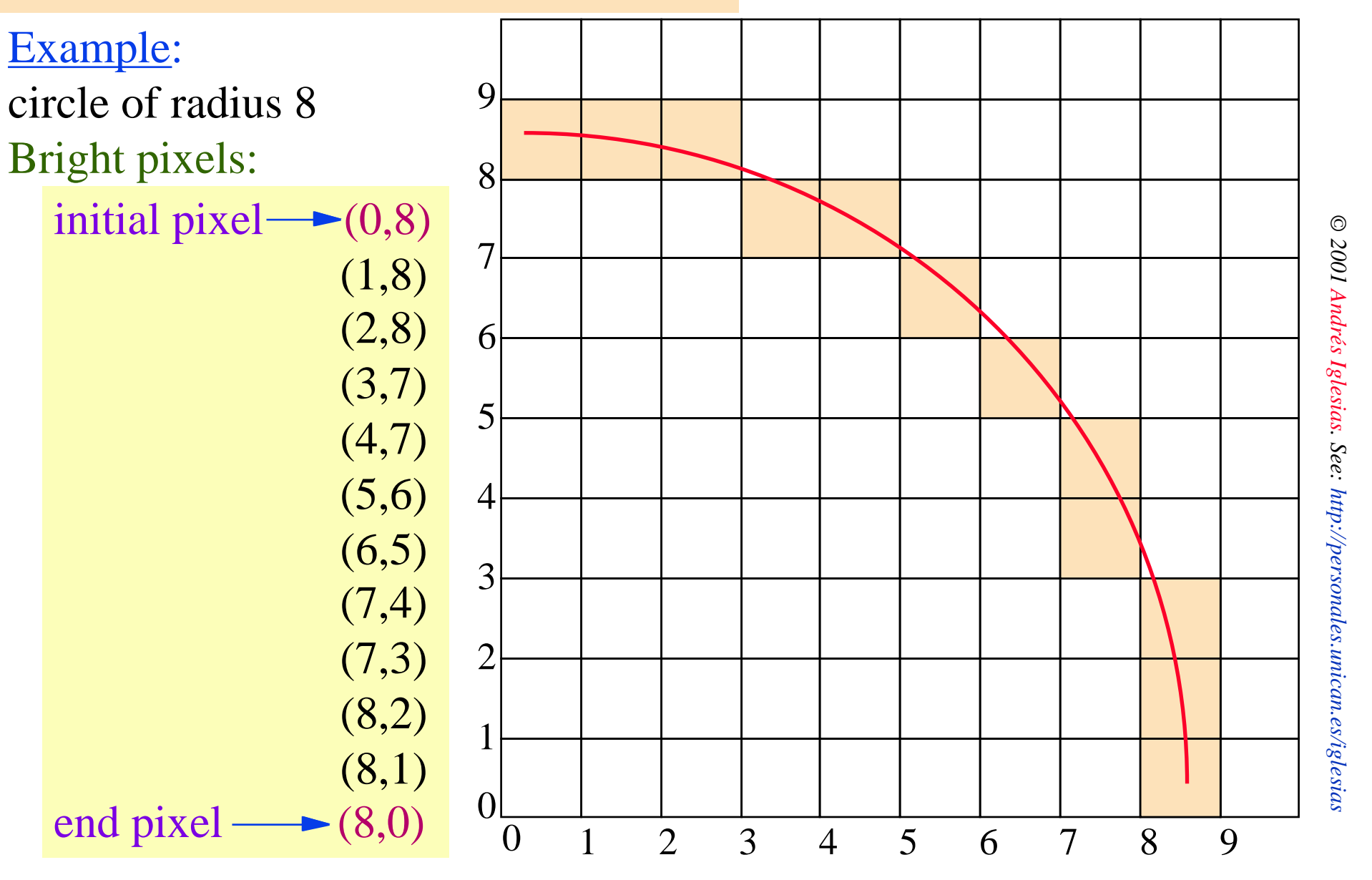